Федеральное государственное бюджетное образовательное учреждение высшего образования "Дальневосточный государственный университет путей сообщения" (ДВГУПС)

# УТВЕРЖДАЮ

наук

Зав.кафедрой (к910) Вычислительная техника и компьютерная графика

Фалеева Е.В., канд.т.

10.05.2024

# РАБОЧАЯ ПРОГРАММА

**Программные средства обработки информации** дисциплины

для направления подготовки 38.03.01 Экономика

Составитель(и): к.т.н., доцент, Буняева Е.В.;Ст.преподаватель, Лебединская И.П.

Обсуждена на заседании кафедры: <u>(к910) Вычислительная техника и компьютерная графика</u>

Протокол от 12.04.2024г. № 7

Обсуждена на заседании методической комиссии по родственным направлениям и специальностям: Протоко.

#### **Визирование РПД для исполнения в очередном учебном году**

Председатель МК РНС

\_\_ \_\_\_\_\_\_\_\_\_\_ 2025 г.

(к910) Вычислительная техника и компьютерная графика Рабочая программа пересмотрена, обсуждена и одобрена для исполнения в 2025-2026 учебном году на заседании кафедры

> Протокол от  $2025$  г. № Зав. кафедрой Фалеева Е.В., канд.т. наук

#### **Визирование РПД для исполнения в очередном учебном году**

Председатель МК РНС

\_\_ \_\_\_\_\_\_\_\_\_\_ 2026 г.

Рабочая программа пересмотрена, обсуждена и одобрена для исполнения в 2026-2027 учебном году на заседании кафедры (к910) Вычислительная техника и компьютерная графика

> Протокол от  $\qquad \qquad 2026$  г. №  $\qquad \qquad$ Зав. кафедрой Фалеева Е.В., канд.т. наук

#### **Визирование РПД для исполнения в очередном учебном году**

Председатель МК РНС

\_\_ \_\_\_\_\_\_\_\_\_\_ 2027 г.

(к910) Вычислительная техника и компьютерная графика Рабочая программа пересмотрена, обсуждена и одобрена для исполнения в 2027-2028 учебном году на заседании кафедры

> Протокол от  $\frac{1}{2027 \text{ r.}}$   $\frac{\text{N}_2}{\text{N}_2}$ Зав. кафедрой Фалеева Е.В., канд.т. наук

#### **Визирование РПД для исполнения в очередном учебном году**

Председатель МК РНС

\_\_ \_\_\_\_\_\_\_\_\_\_ 2028 г.

(к910) Вычислительная техника и компьютерная графика Рабочая программа пересмотрена, обсуждена и одобрена для исполнения в 2028-2029 учебном году на заседании кафедры

> Протокол от  $2028$  г.  $\mathcal{N}_2$ Зав. кафедрой Фалеева Е.В., канд.т. наук

Рабочая программа дисциплины Программные средства обработки информации

разработана в соответствии с ФГОС, утвержденным приказом Министерства образования и науки Российской Федерации от 12.08.2020 № 954

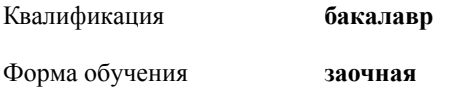

#### **ОБЪЕМ ДИСЦИПЛИНЫ (МОДУЛЯ) В ЗАЧЕТНЫХ ЕДИНИЦАХ С УКАЗАНИЕМ КОЛИЧЕСТВА АКАДЕМИЧЕСКИХ ЧАСОВ, ВЫДЕЛЕННЫХ НА КОНТАКТНУЮ РАБОТУ ОБУЧАЮЩИХСЯ С ПРЕПОДАВАТЕЛЕМ (ПО ВИДАМ УЧЕБНЫХ ЗАНЯТИЙ) И НА САМОСТОЯТЕЛЬНУЮ РАБОТУ ОБУЧАЮЩИХСЯ**

Общая трудоемкость **4 ЗЕТ**

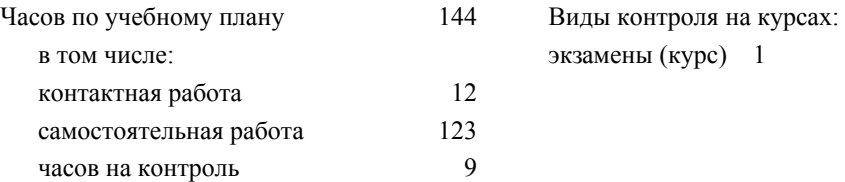

#### **Распределение часов дисциплины по семестрам (курсам)**

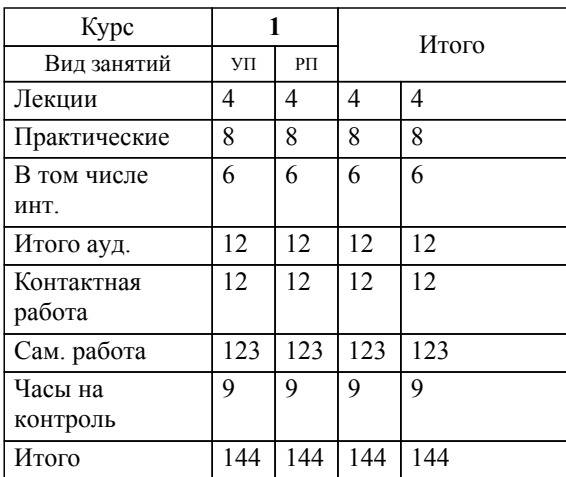

**1. АННОТАЦИЯ ДИСЦИПЛИНЫ (МОДУЛЯ)** 1.1 Технологический процесс обработки информации. Классификация программных средств обработки информации. Программные средства обработки текстовой,числовой, графической, звуковой, видео информации. Программные средства и методы защиты информации в процессе ее обработки. Программные средства обработки информации в организации. Системы документооборота. Платформы для совместной работы и управления документами. Возможности облачных технологий для обработки информации

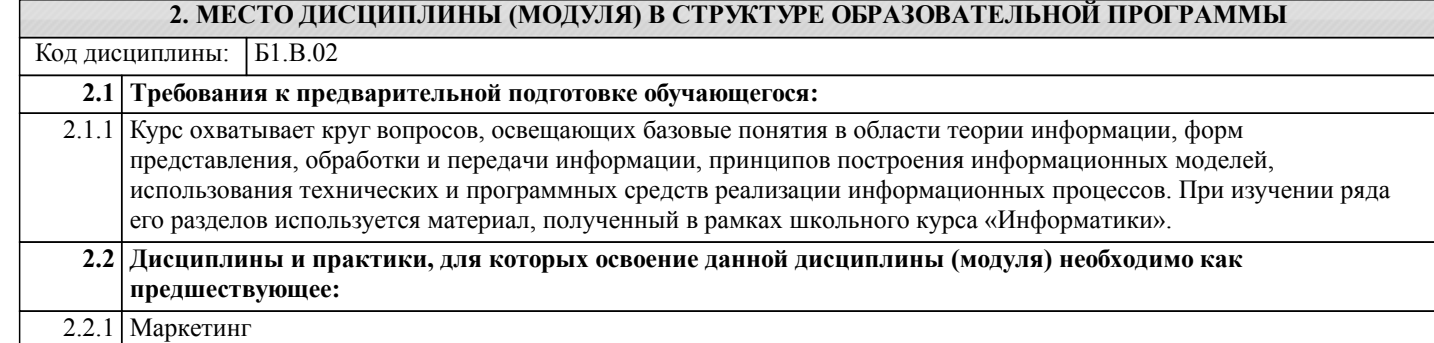

#### **3. ПЕРЕЧЕНЬ ПЛАНИРУЕМЫХ РЕЗУЛЬТАТОВ ОБУЧЕНИЯ ПО ДИСЦИПЛИНЕ (МОДУЛЮ), СООТНЕСЕННЫХ С ПЛАНИРУЕМЫМИ РЕЗУЛЬТАТАМИ ОСВОЕНИЯ ОБРАЗОВАТЕЛЬНОЙ ПРОГРАММЫ**

**УК-1: Способен осуществлять поиск, критический анализ и синтез информации, применять системный подход для решения поставленных задач**

**Знать:**

Методики поиска, сбора и обработки информации; актуальные российские и зарубежные источники информации в сфере профессиональной деятельности; метод системного анализа. **Уметь:**

Применять методики поиска, сбора и обработки информации; осуществлять критический анализ и синтез информации, полученной из разных источников; применять системный подход для решения поставленных задач.

#### **Владеть:**

Методами поиска, сбора и обработки, критического анализа и синтеза информации; методикой системного подхода для решения поставленных задач.

**УК-2: Способен определять круг задач в рамках поставленной цели и выбирать оптимальные способы их решения, исходя из действующих правовых норм, имеющихся ресурсов и ограничений**

**Знать:** Виды ресурсов и ограничений для решения профессиональных задач; основные методы оценки разных способов решения задач; действующее законодательство и правовые нормы, регулирующие профессиональную деятельность. **Уметь:**

Проводить анализ поставленной цели и формулировать задачи, которые необходимо решить для ее достижения; анализировать альтернативные варианты для достижения намеченных результатов; использовать нормативноправовую документацию в сфере профессиональной деятельности. **Владеть:**

стр. 4

Методиками разработки цели и задач проекта; методами оценки потребности в ресурсах, продолжительности и стоимости проекта; навыками работы с нормативно-правовой документацией.

# **4. СОДЕРЖАНИЕ ДИСЦИПЛИНЫ (МОДУЛЯ), СТРУКТУРИРОВАННОЕ ПО ТЕМАМ (РАЗДЕЛАМ) С УКАЗАНИЕМ ОТВЕДЕННОГО НА НИХ КОЛИЧЕСТВА АКАДЕМИЧЕСКИХ ЧАСОВ И ВИДОВ УЧЕБНЫХ ЗАНЯТИЙ**

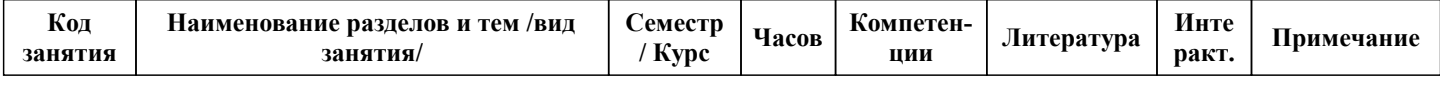

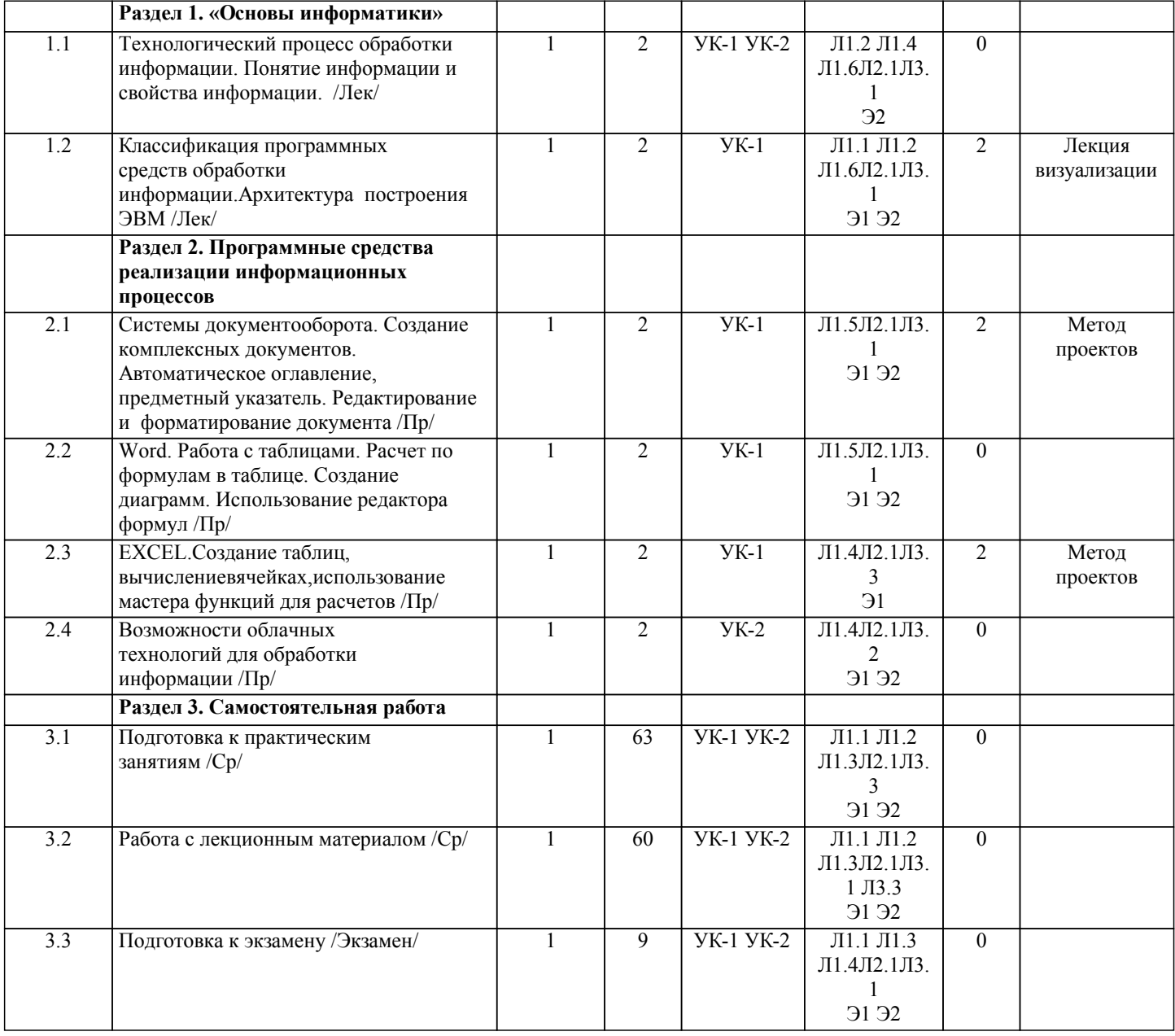

# **5. ОЦЕНОЧНЫЕ МАТЕРИАЛЫ ДЛЯ ПРОВЕДЕНИЯ ПРОМЕЖУТОЧНОЙ АТТЕСТАЦИИ**

#### **Размещены в приложении**

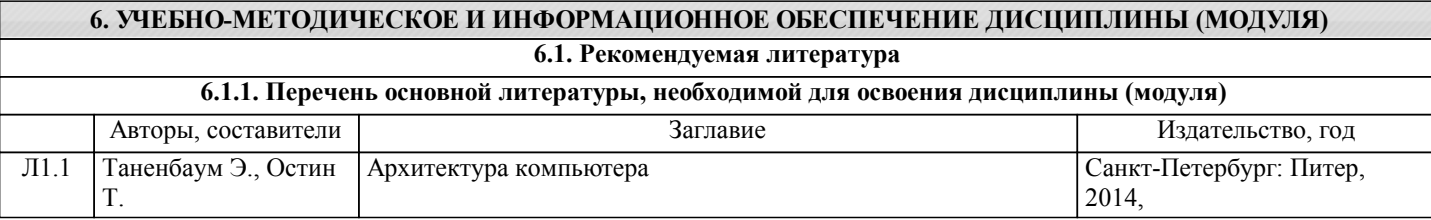

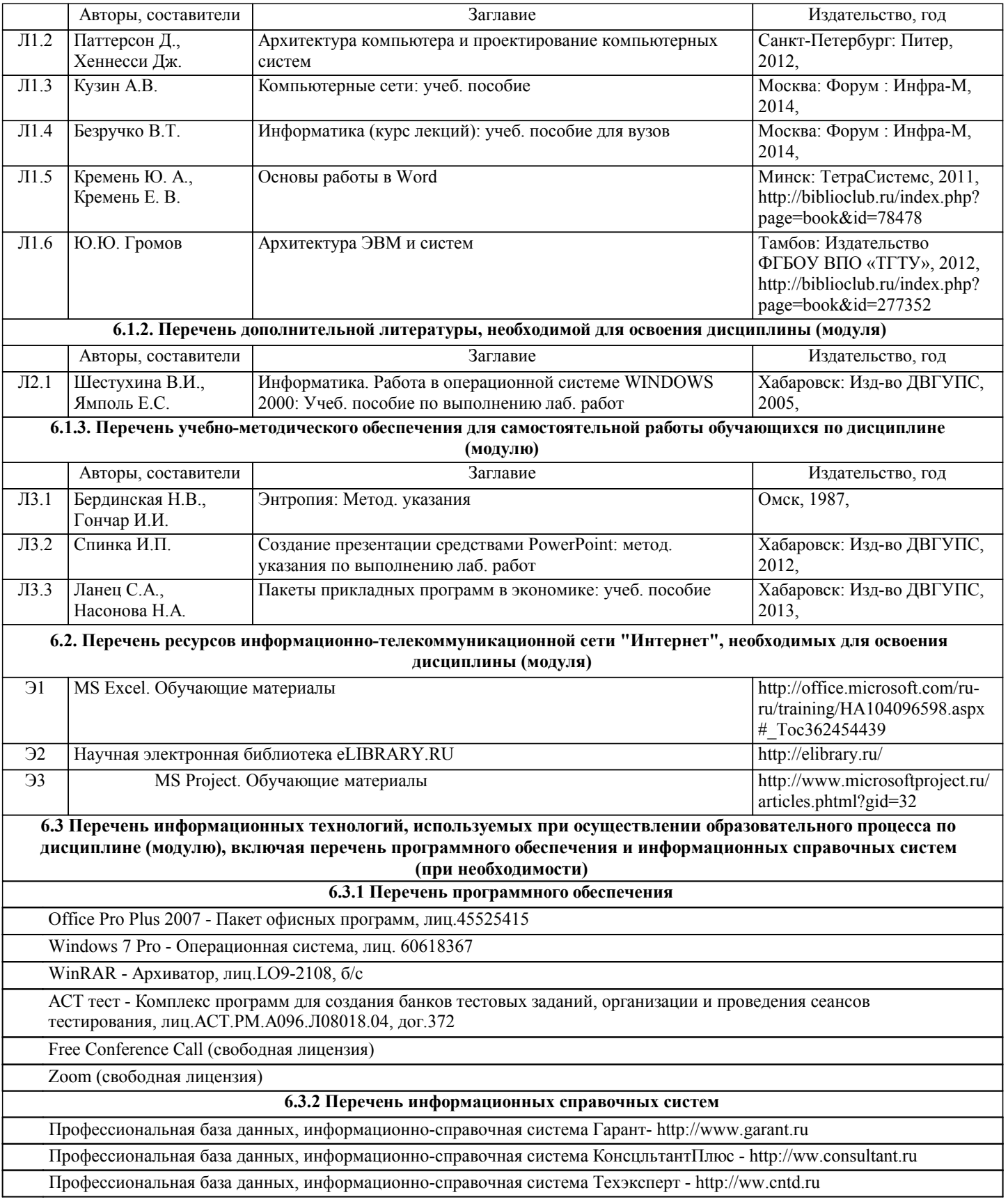

#### **7. ОПИСАНИЕ МАТЕРИАЛЬНО-ТЕХНИЧЕСКОЙ БАЗЫ, НЕОБХОДИМОЙ ДЛЯ ОСУЩЕСТВЛЕНИЯ ОБРАЗОВАТЕЛЬНОГО ПРОЦЕССА ПО ДИСЦИПЛИНЕ (МОДУЛЮ)**

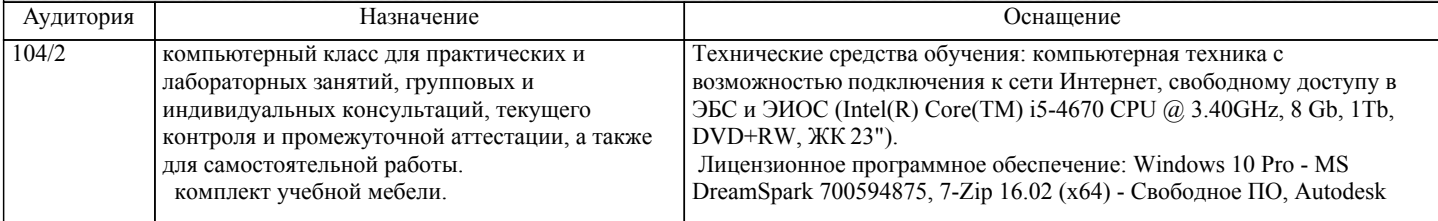

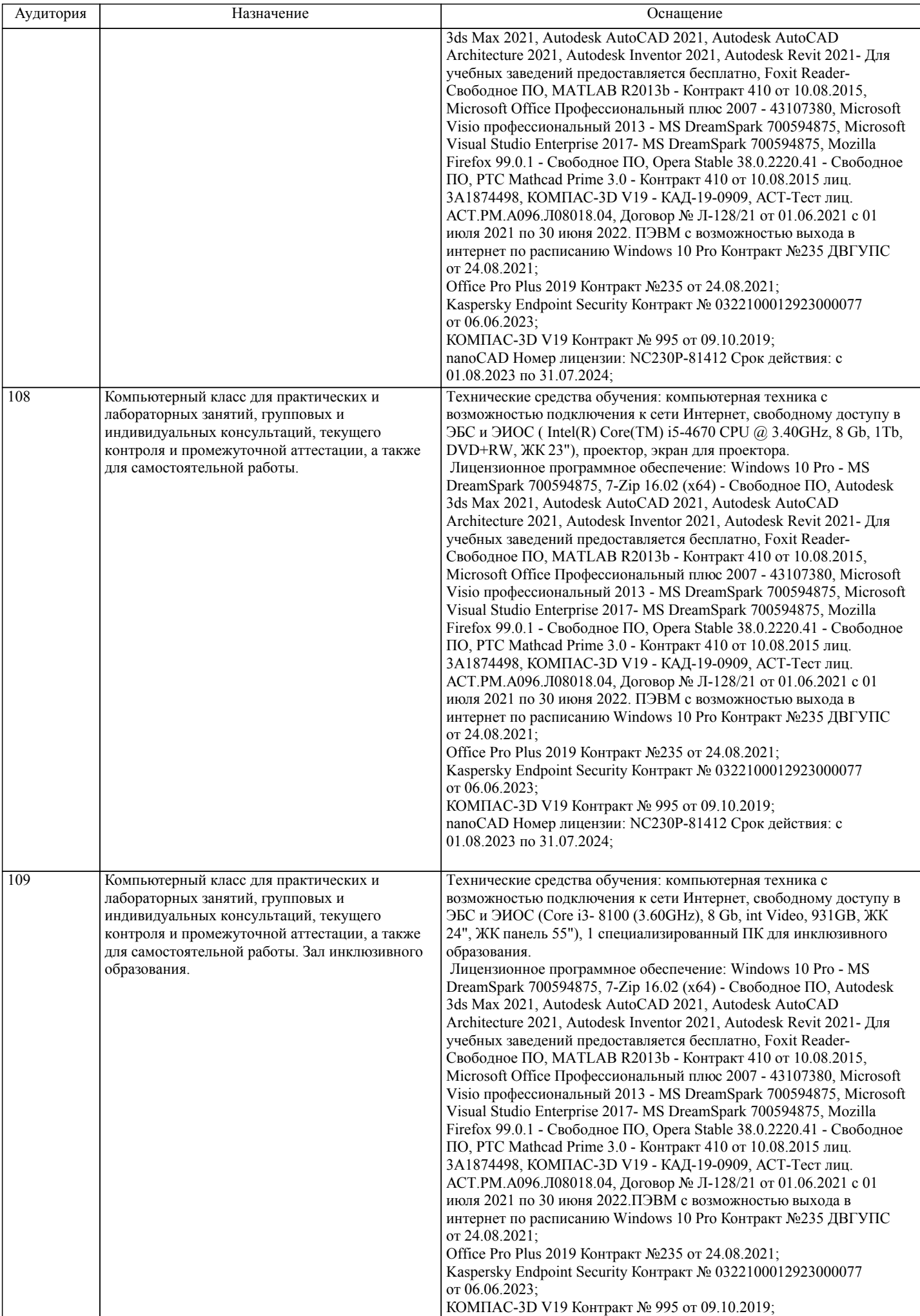

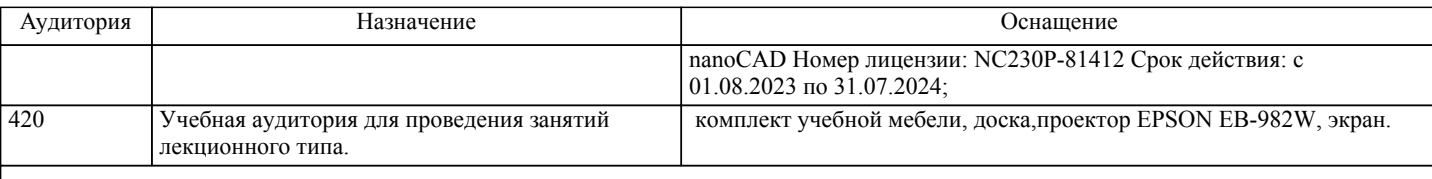

#### **8. МЕТОДИЧЕСКИЕ МАТЕРИАЛЫ ДЛЯ ОБУЧАЮЩИХСЯ ПО ОСВОЕНИЮ ДИСЦИПЛИНЫ (МОДУЛЯ)**

В соответствии с учебным планом для студентов дневного отделения изучение курса «Программные средства обработки информации» предполагает выполнение практических работ работ в течении 1 семестра.При выполнении задания должны соблюдаться все требования, изложенные в методических указаниях.Студент, выполнивший практические работы работы, допускается к их защите. Защита работ проходит в форме собеседования по вопросам, которые приведены в указаниях к каждой практической работе работе.

Практическаяая работа является средством связи теоретического и практического обучения. Дидактической целью практической работы является выработка умений решать практические задачи по обработке информации. Одновременно формируются профессиональные навыки владения методами и средствами обработки информации.

При подготовке к практическим работам необходимо изучить рекомендованную учебную литературу, изучить указания к практической работе, составленные преподавателем.

Самостоятельная работа студентов.

Самостоятельная работа проводится с целью:

систематизации и закрепления полученных теоретических знаний и практических умений обучающихся;

углубления и расширения теоретических знаний студентов;

 формирования умений использовать нормативную, правовую, справочную документацию, учебную и специальную литературу;

 развития познавательных способностей и активности обучающихся: творческой инициативы, самостоятельности, ответственности, организованности;

 формирование самостоятельности мышления, способностей к саморазвитию, совершенствованию и самоорганизации;

формирования профессиональных компетенций;

развитию исследовательских умений студентов.

#### Подготовка к экзамену.

При подготовке к экзамену необходимо ориентироваться на конспекты лекций (при наличии лекционного курса по дисциплине), рабочую программу дисциплины, нормативную, учебную и рекомендуемую литературу. Основное в подготовке к сдаче экзамена - это повторение всего материала дисциплины, по которому необходимо сдавать экзамен. При подготовке к сдаче экзамена студент весь объем работы должен распределять равномерно по дням, отведенным для подготовки к экзамену, контролировать каждый день выполнение намеченной работы. В период подготовки к экзамену студент вновь обращается к уже изученному (пройденному) учебному материалу. Подготовка студента к экзамену включает в себя три этапа: самостоятельная работа в течение семестра; непосредственная подготовка в дни, предшествующие экзамену по темам курса; подготовка к ответу на задания, содержащиеся в билетах (тестах) экзамена. Экзамен проводится по билетам (тестам), охватывающим весь пройденный материал дисциплины, включая вопросы, отведенные для самостоятельного изучения.

## **Оценочные материалы при формировании рабочих программ дисциплин (модулей)**

# **Направление: 38.03.01 Экономика**

**Дисциплина: Программные средства обработки информации Направленность (профиль): Экономика предприятий и организаций**

# **Формируемые компетенции:**

### **1. Описание показателей, критериев и шкал оценивания компетенций.**

Показатели и критерии оценивания компетенций

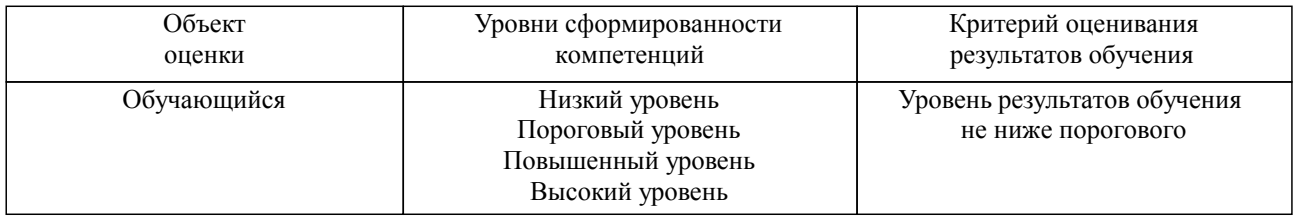

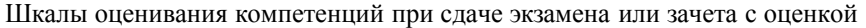

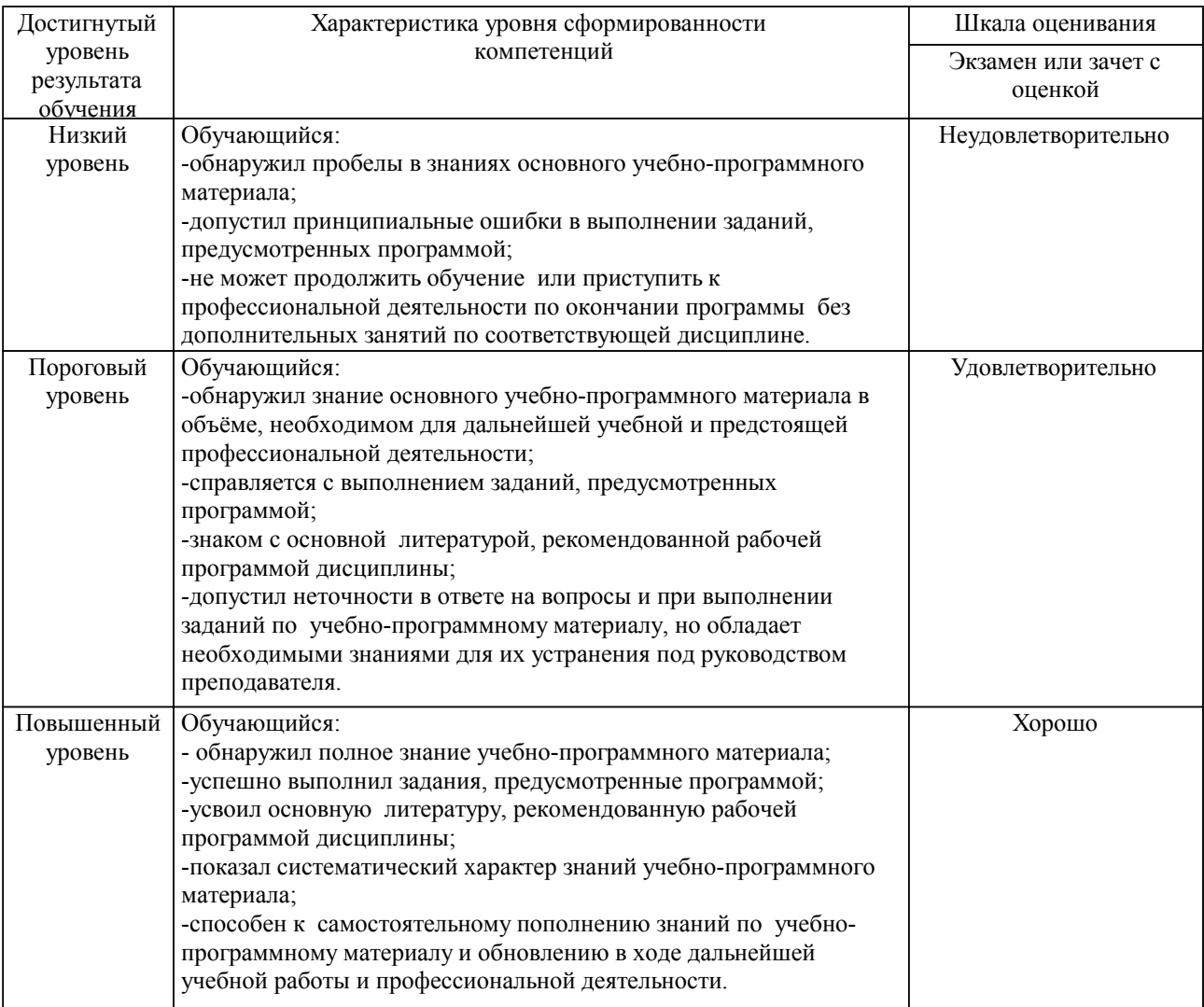

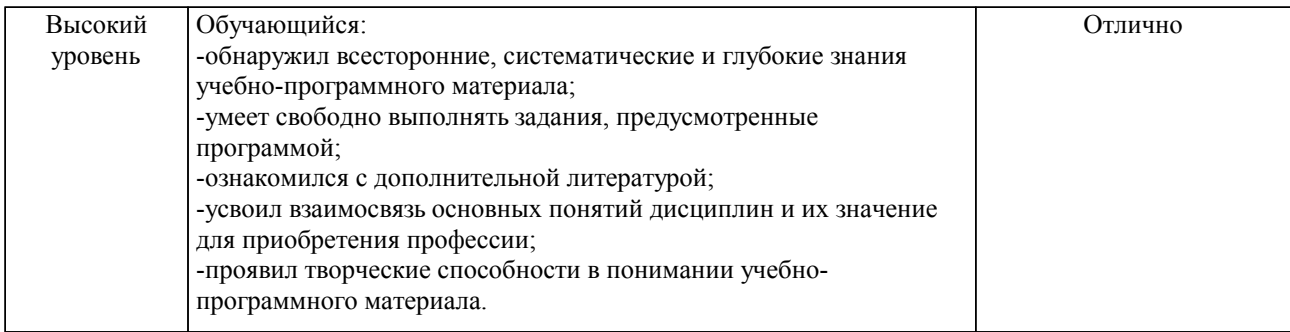

#### Описание шкал оценивания

Компетенции обучающегося оценивается следующим образом:

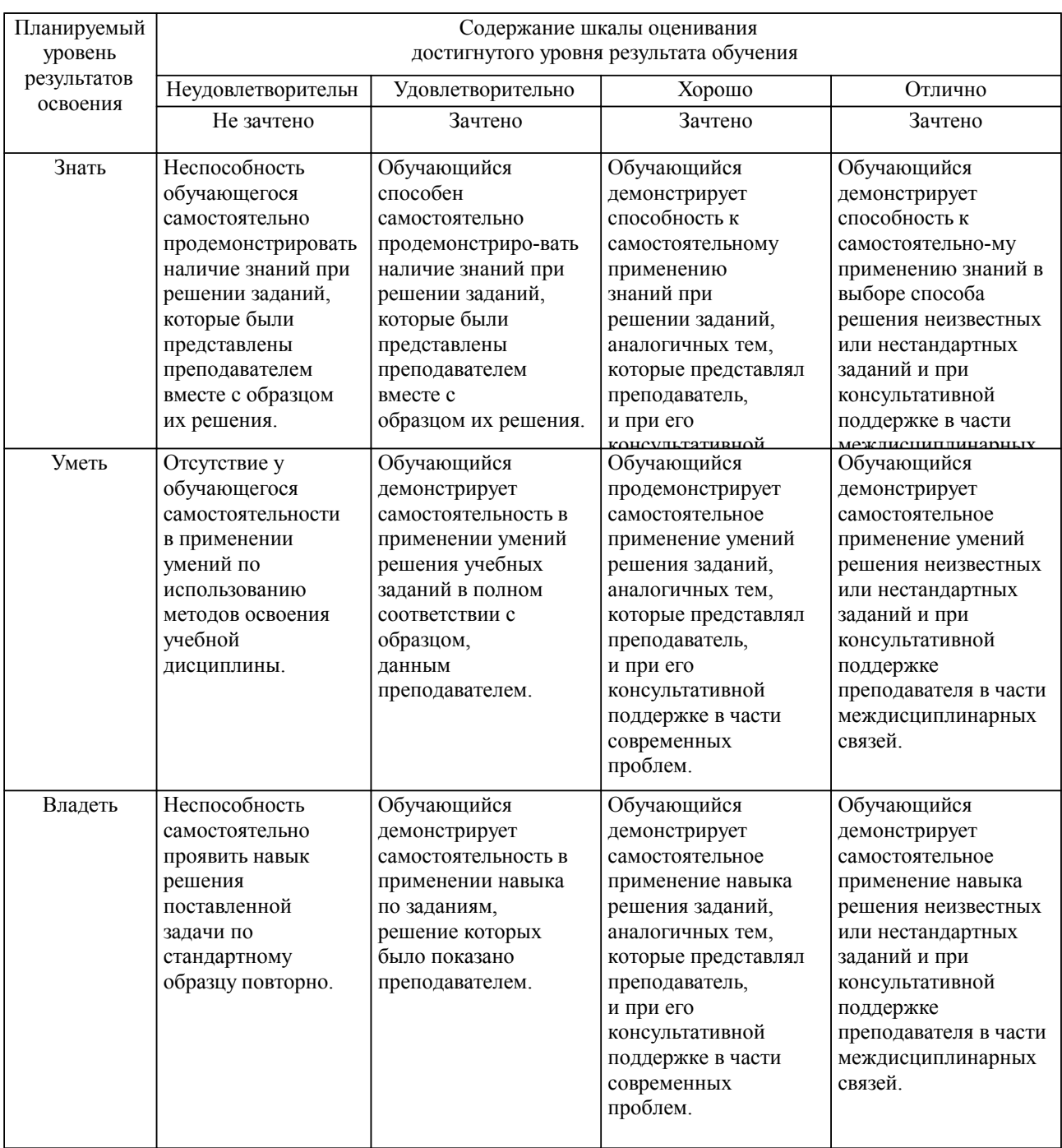

**2. Перечень вопросов и задач к экзаменам, зачетам, курсовому проектированию, лабораторным занятиям. Образец экзаменационного билета**

см. приложение

#### **3. Тестовые задания. Оценка по результатам тестирования.**

см. приложение

Полный комплект тестовых заданий в корпоративной тестовой оболочке АСТ размещен на сервере УИТ ДВГУПС, а также на сайте Университета в разделе СДО ДВГУПС (образовательная среда в личном кабинете преподавателя).

Соответствие между бальной системой и системой оценивания по результатам тестирования устанавливается посредством следующей таблицы:

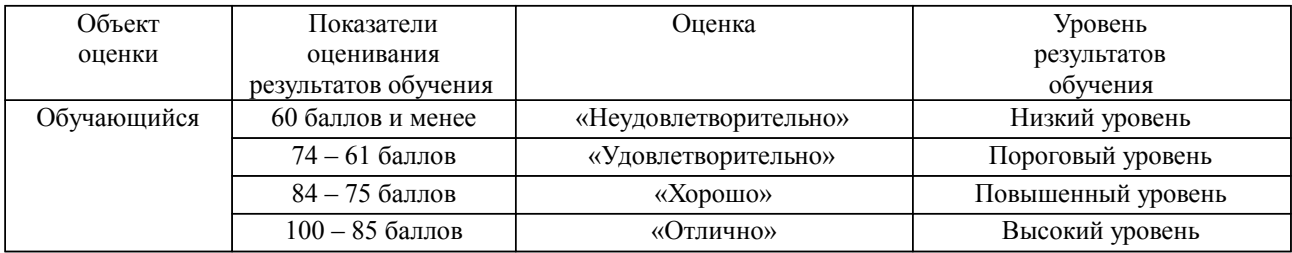

#### **4. Оценка ответа обучающегося на вопросы, задачу (задание) экзаменационного билета, зачета, курсового проектирования.**

Оценка ответа обучающегося на вопросы, задачу (задание) экзаменационного билета, зачета

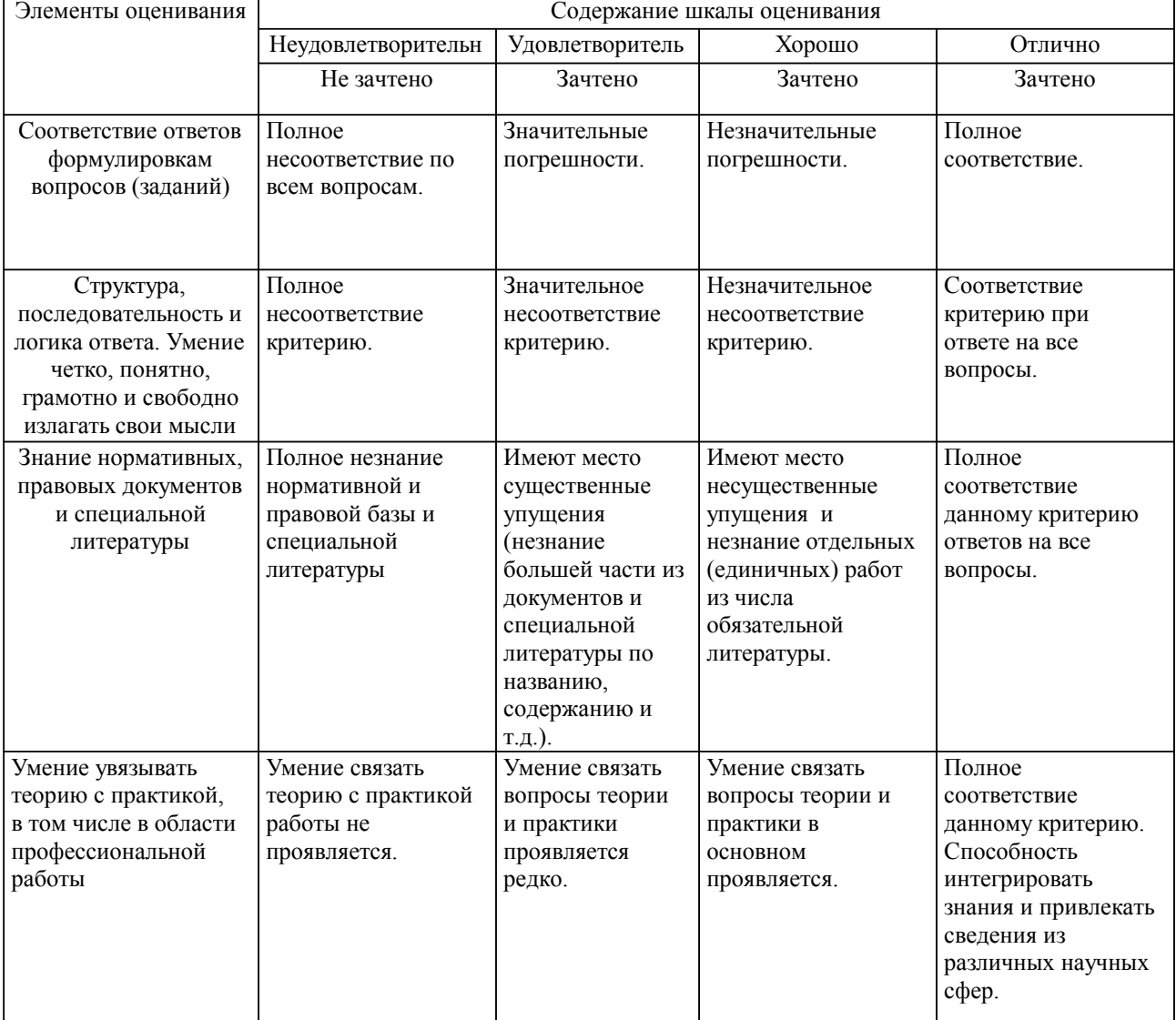

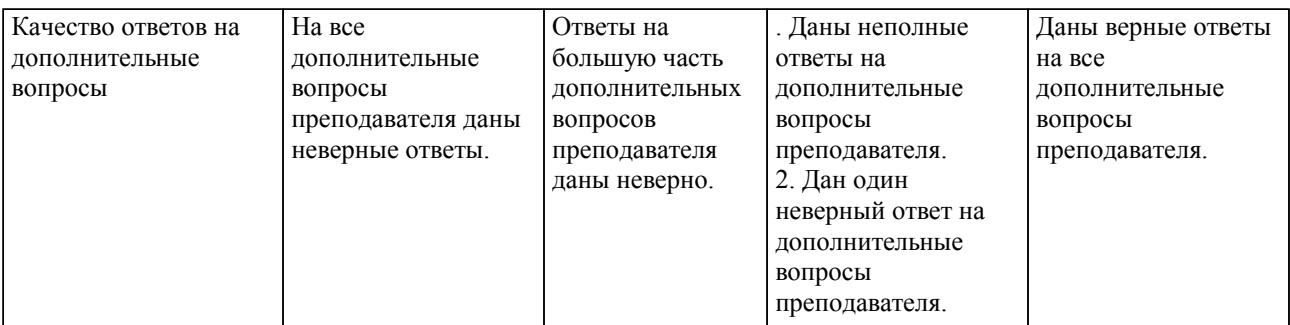

Примечание: итоговая оценка формируется как средняя арифметическая результатов элементов оценивания.